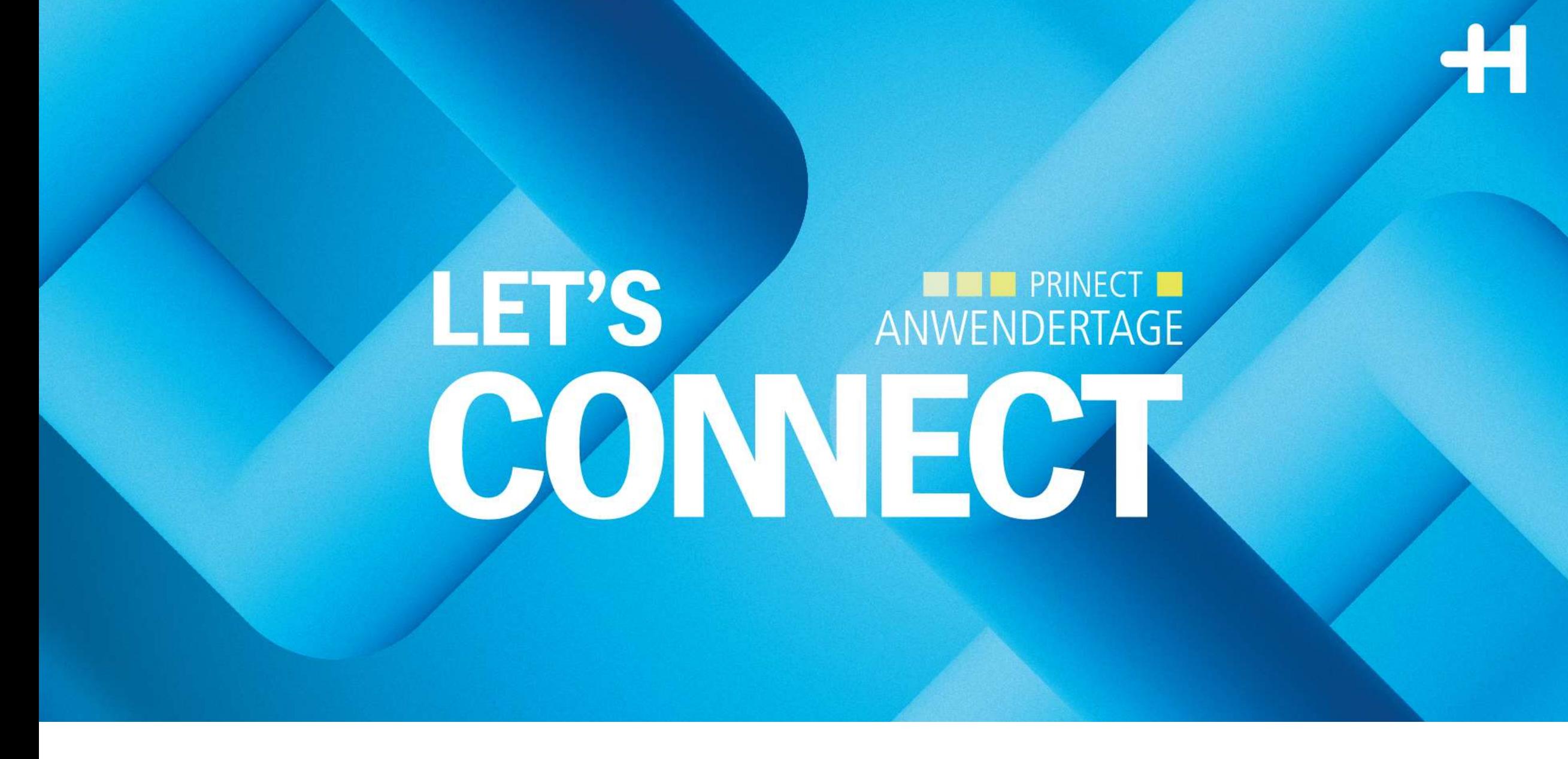

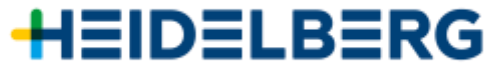

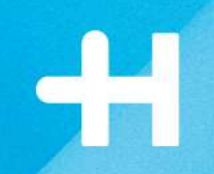

# **Schneller Start mit Prinect APSC**

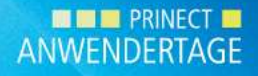

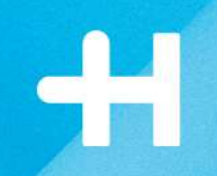

## **Prinect APSC mit Standardkennlinien die Papierdehnung kompensieren**

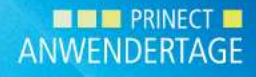

**Workshops Nr. 4 und Nr. 10** 

Präsentation *Cordula Völker*

Prinect Cockpit *Christian van der Bosch*

Speedmaster XL106-8-P *Stefan Giesa + Carsten Hass*

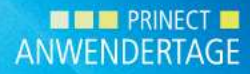

**Schneller Start mit Prinect APSC!**

1. Ohne und mit Prinect APSC – wie groß ist der Unterschied? Drucken mit der XL106-8-P

2. Wie man schnell mit dem Kompensieren startet: 3 Klicks, um Standardkennlinien anzuwenden

3. Standardkennlinien verbessern Verschiedene Möglichkeiten der Anpassung

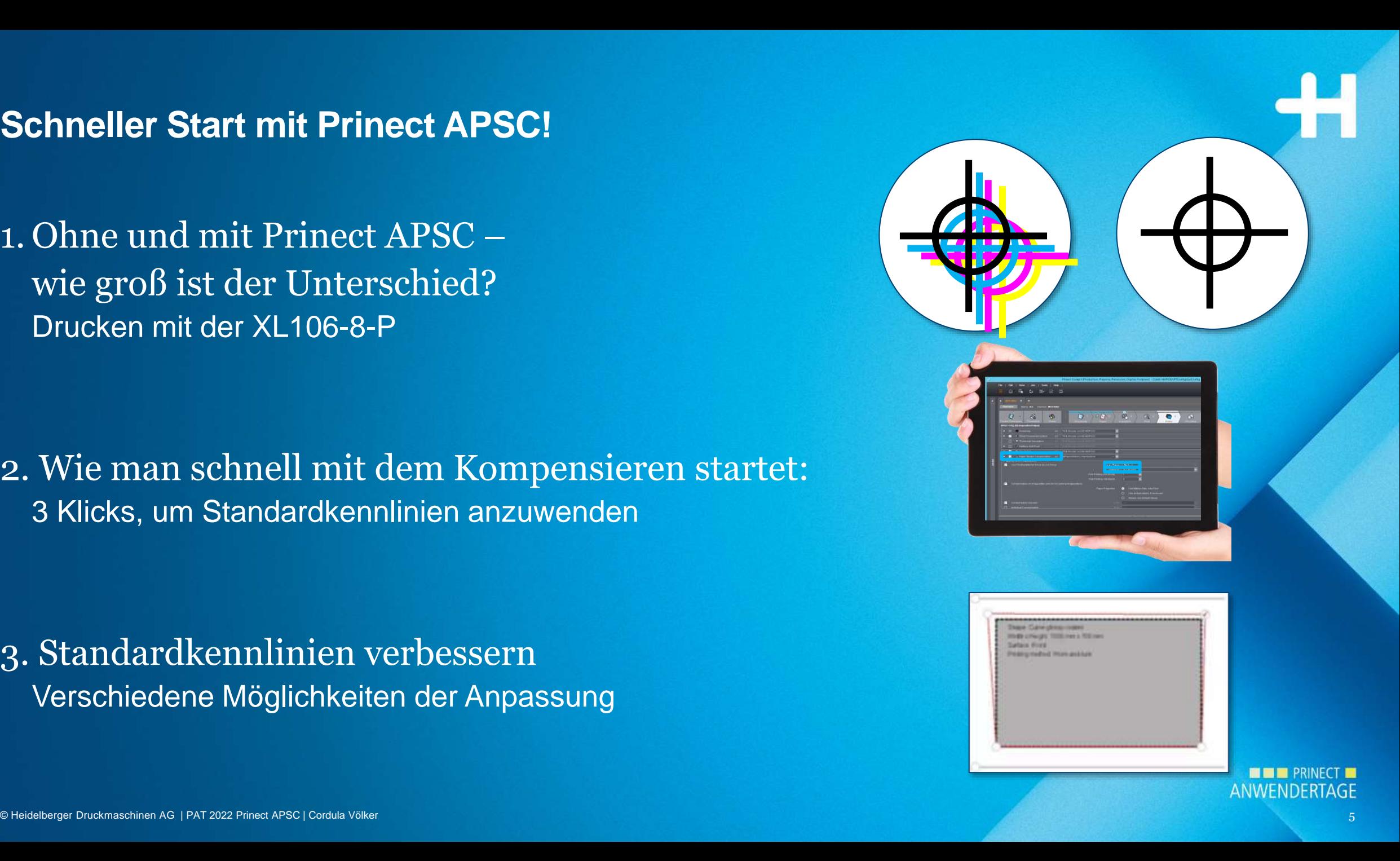

#### **Was ist Papierdehnung?**

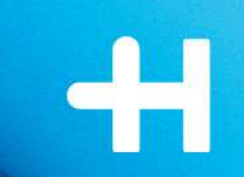

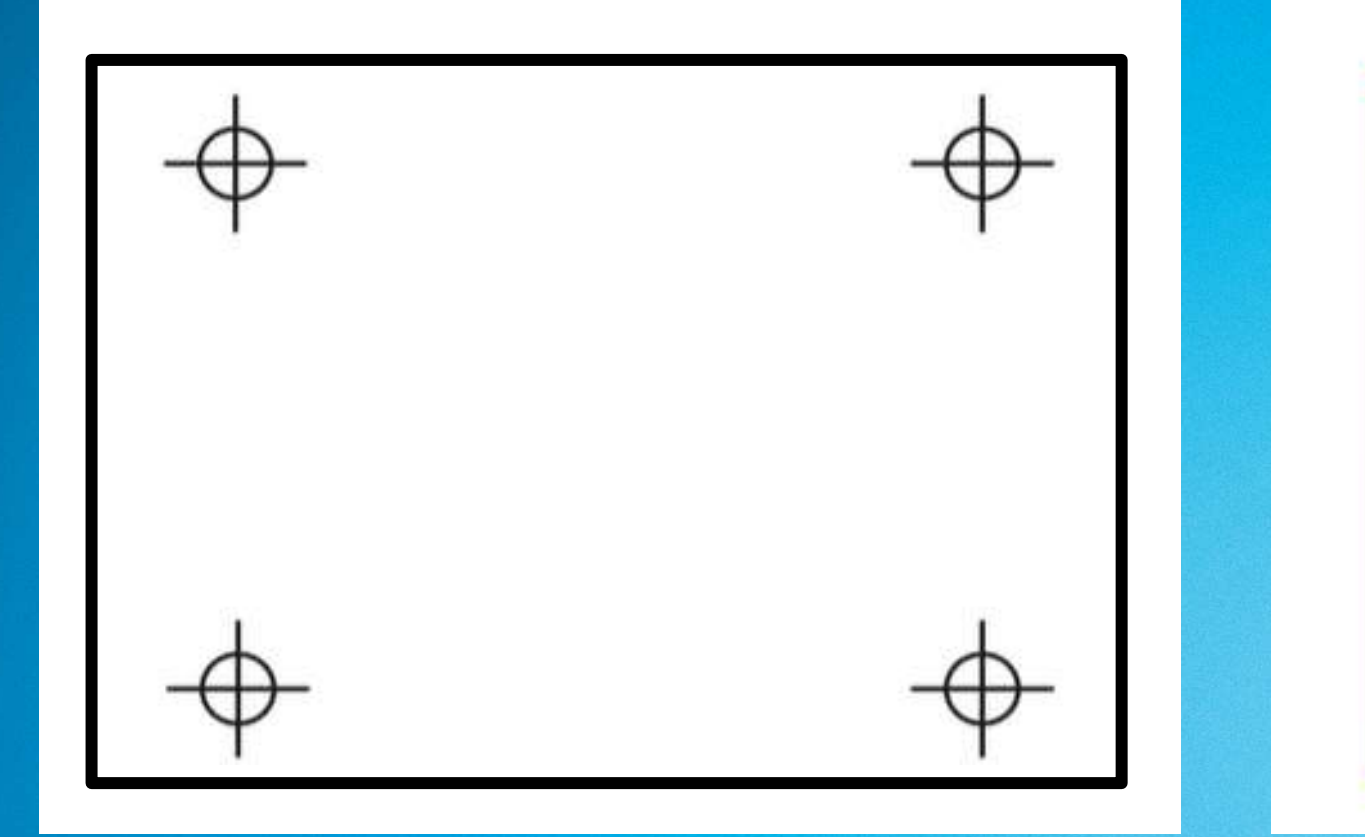

#### Keine Dehnung Neise Dehnung nach dem Drucken mit 4 Werken

**WHE** PRINECT **N** ANWENDERTAGE

### **Was beeinflusst die Papierdehnung?**

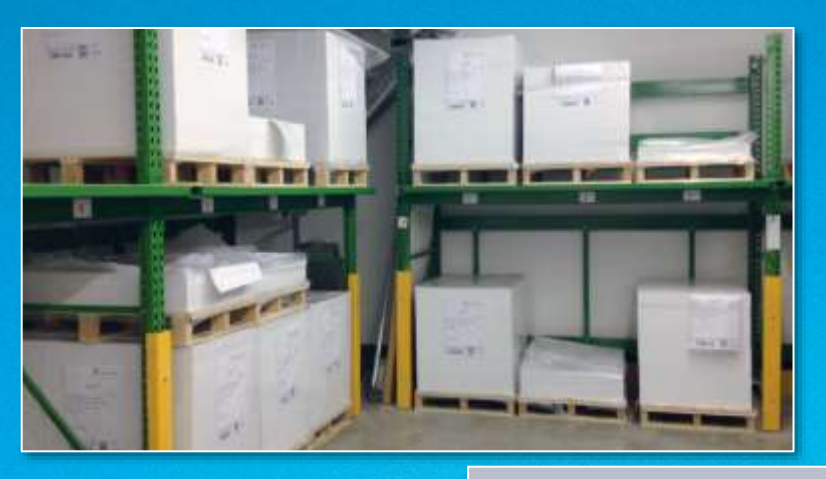

- →Papiertyp, Laufrichtung, Grammatur, Oberfläche
- → Position des Druckwerks in der Maschine
- →Maschinentyp
- →Farbsorte, Flächendeckung
- →Raumtemperatur und –feuchtigkeit

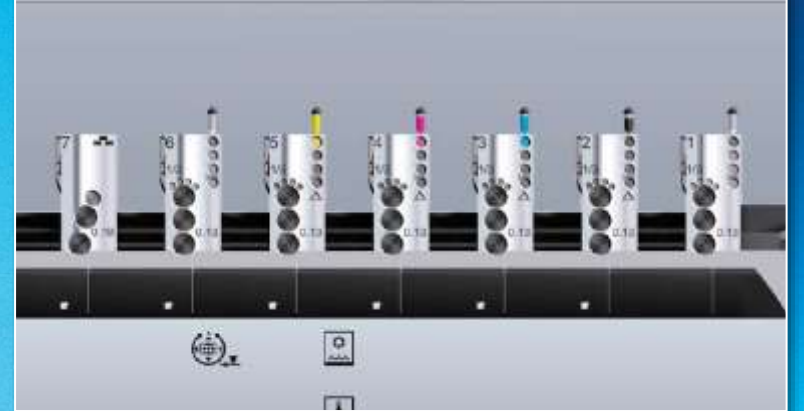

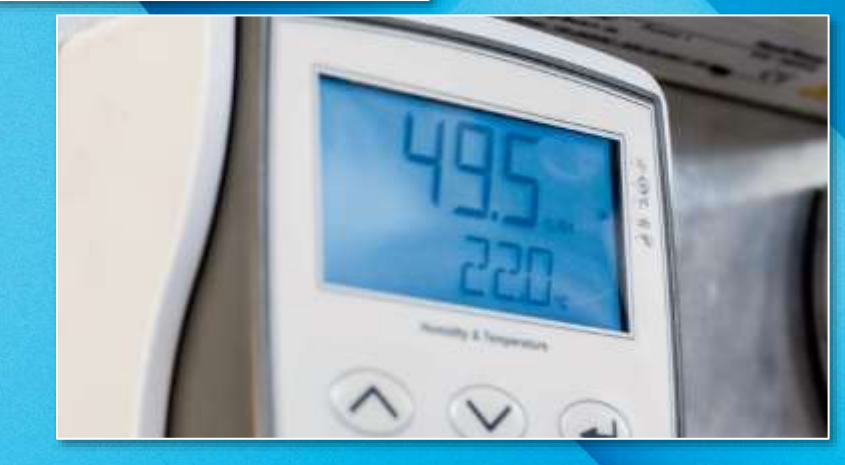

#### **Was sind die Effekte von Papierdehnung?**

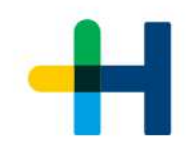

Kleine Details und Schriften Die Graubalance Layouts mit vielen Nutzen

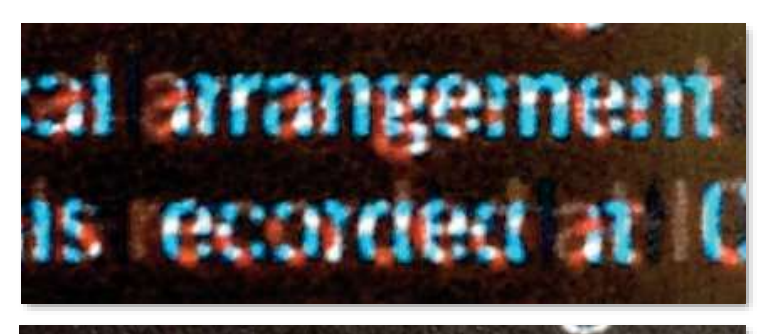

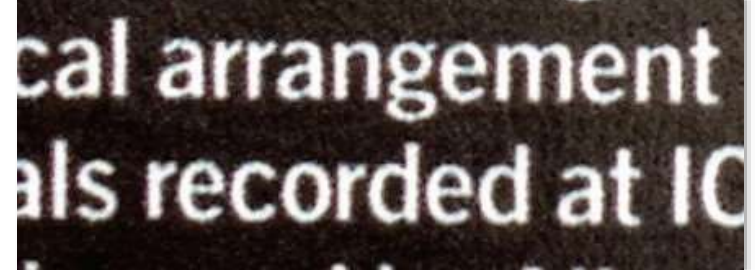

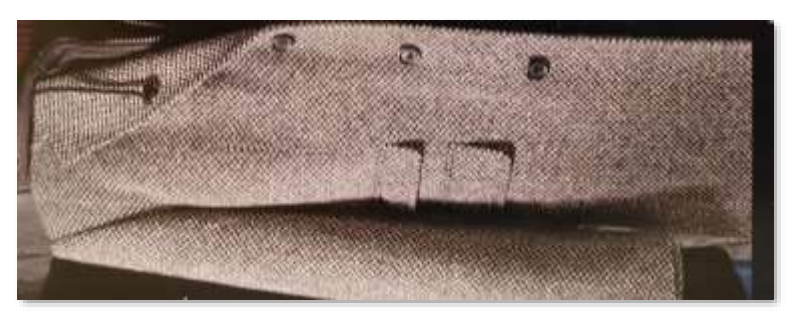

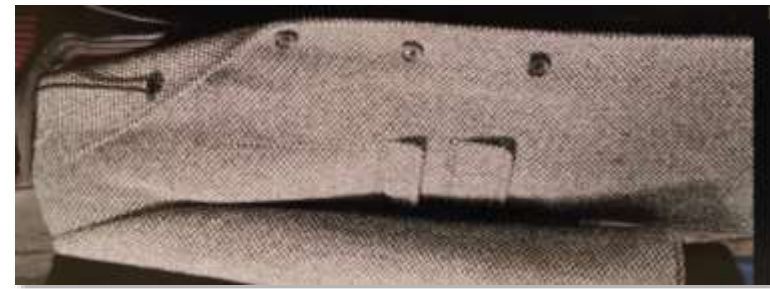

werden unscharf.  $\parallel$  bekommt einen Farbstich.  $\parallel$  zeigen Farbverschiebungen.

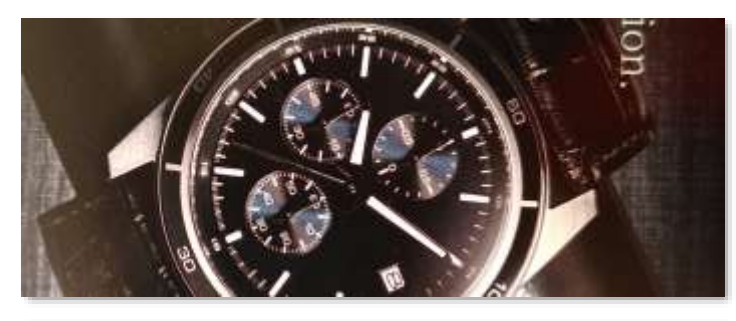

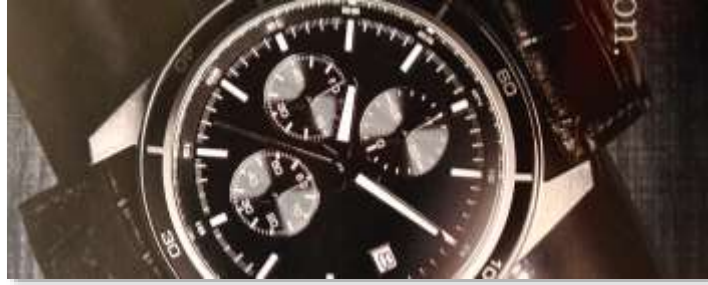

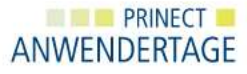

### **Was sind die Effekte von Papierdehnung?**

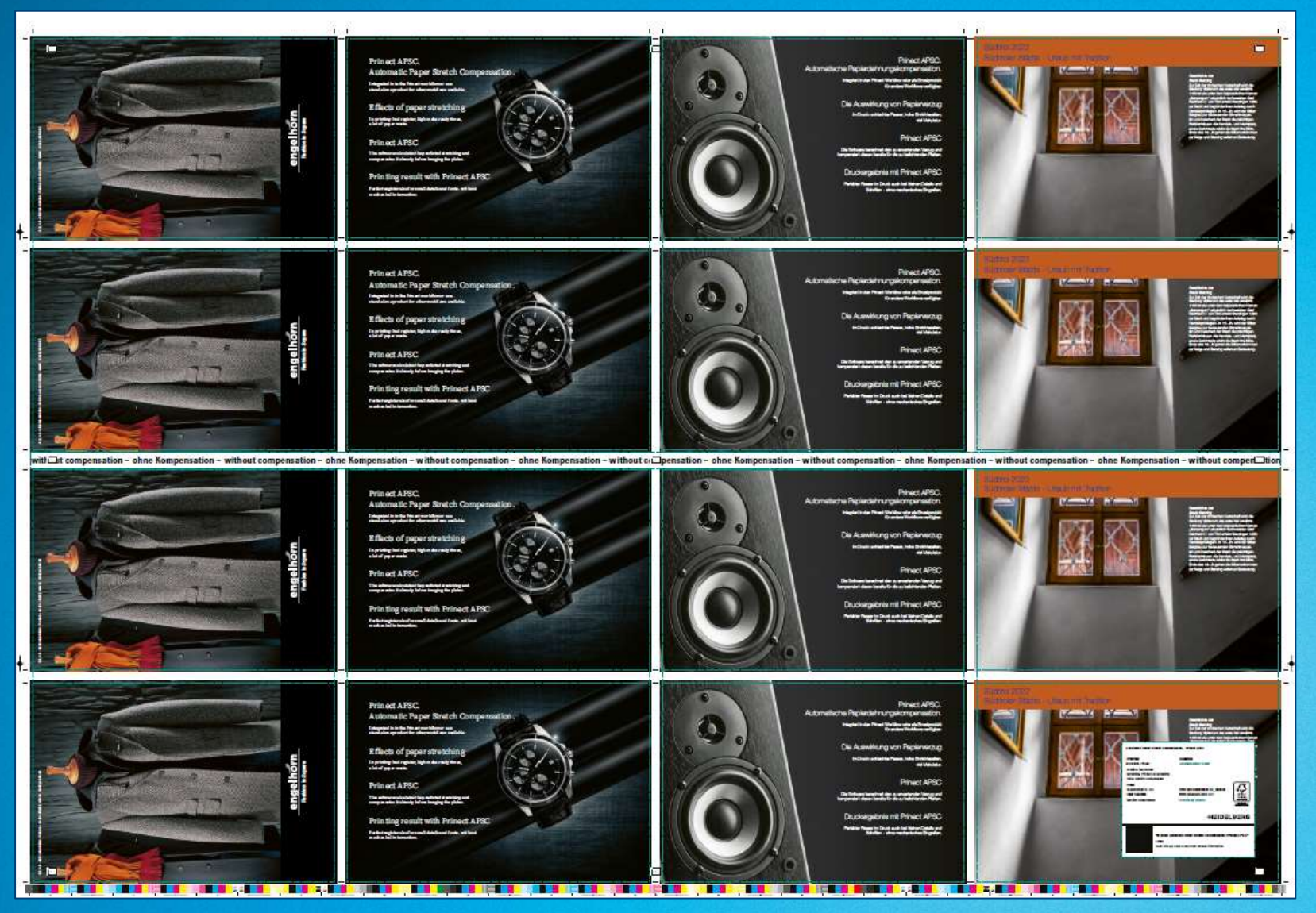

© Heidelberger Druckmaschinen AG | PAT 2022 Prinect APSC | Cordula Völker 10

**WHE PRINECT ED** ANWENDERTAGE

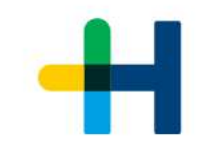

### **Registerabweichung ohne Prinect APSC**

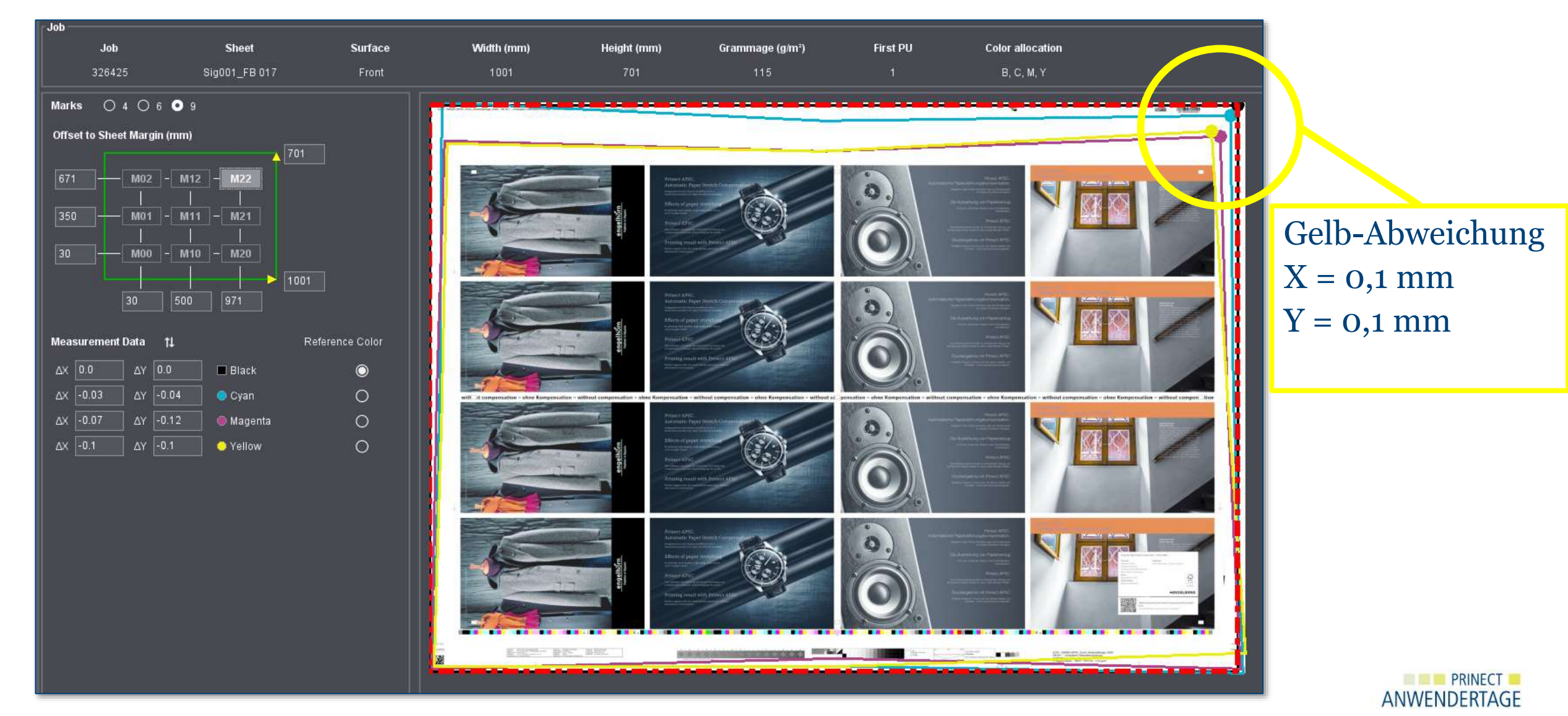

#### **Prinect APSC: Kompensation vor dem Drucken**

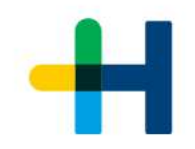

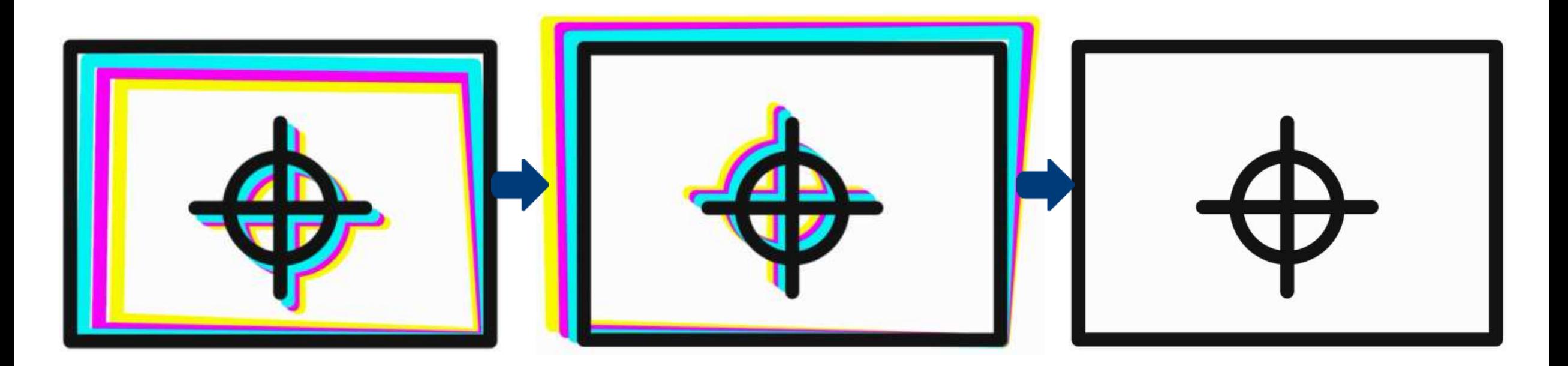

schlechter Passer aufgrund von Papierdehnung

vorausberechnende Kompensation

perfekter Passer im Druck

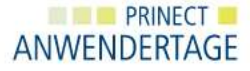

#### **Wie die Kompensation berechnet wird**

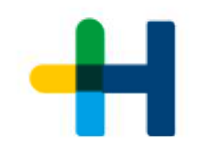

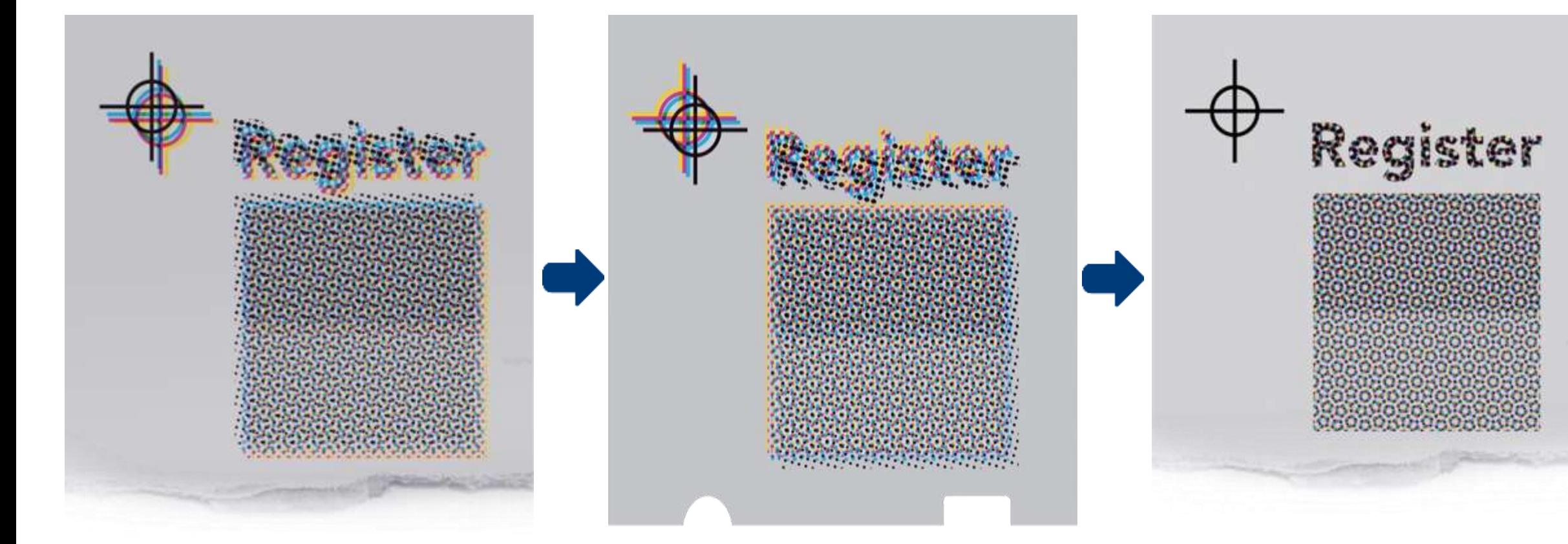

## schlechter Passer aufgrund

von Papierdehnung kompensierte Druckplatten

perfekte Punkte und Rosetten im Druck

> **EXAMPLE PRINECT LE** ANWENDERTAGE

#### **Wie wird dieses Problem gelöst?**

Das Verhalten des Papiers unter verschiedenen Bedingungen kennenlernen:

- Testbogen drucken
- Registerabweichung messen
- Charakteristische Kennlinie erstellen

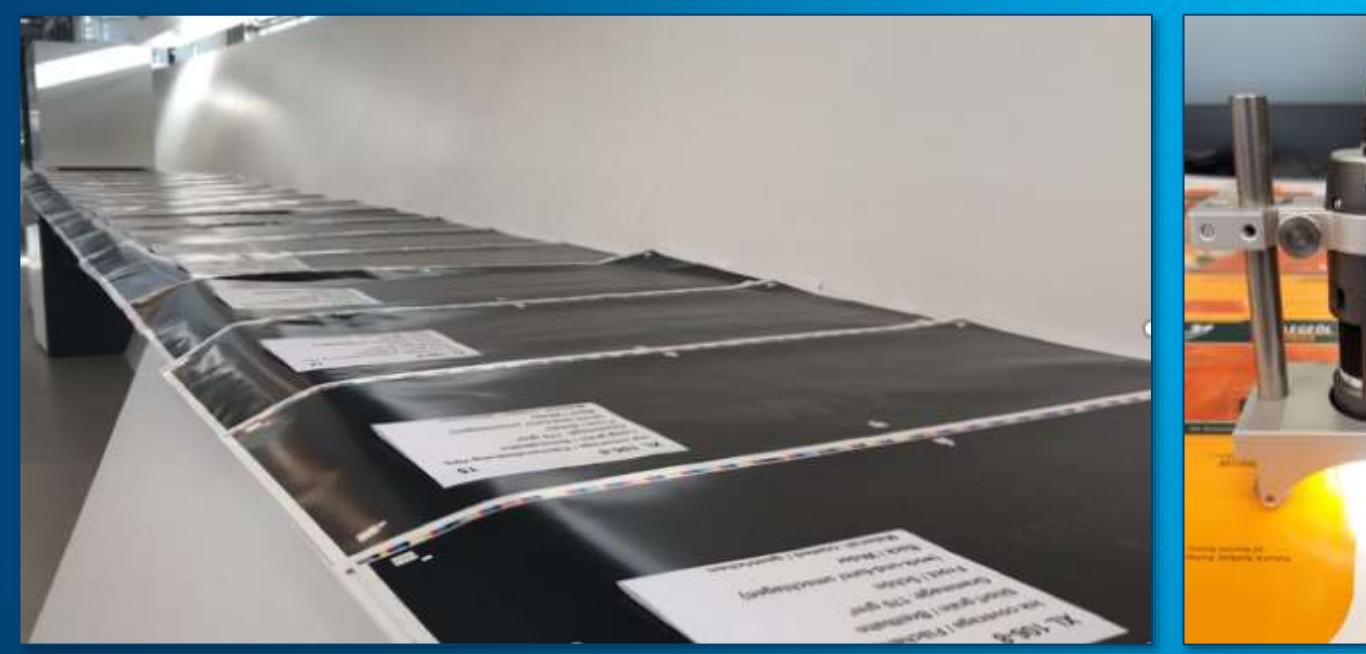

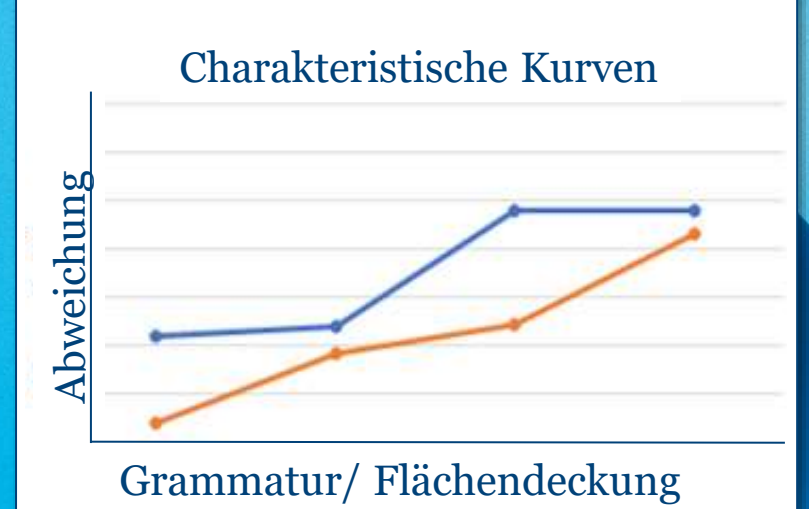

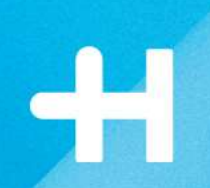

### **Prinect APSC kann ohne Aufwand angewendet werden!**

- Verschiedene Standardkennlinien verfügbar!
- Unmittelbarer Start möglich.
- Der Anwender kann sofort loslegen.
- Kein Vorabdruck und kein Einmessen nötig.

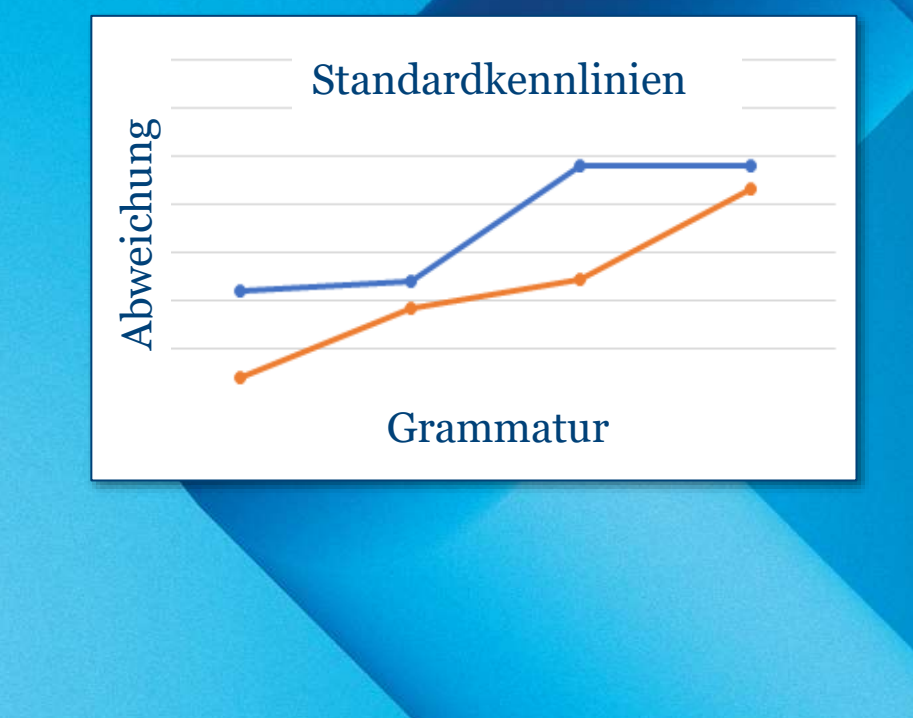

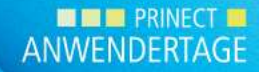

#### **Besseres Ergebnis**

• Standardkennlinien erhöhen die Registergenauigkeit um mindestens 50% **50 %**

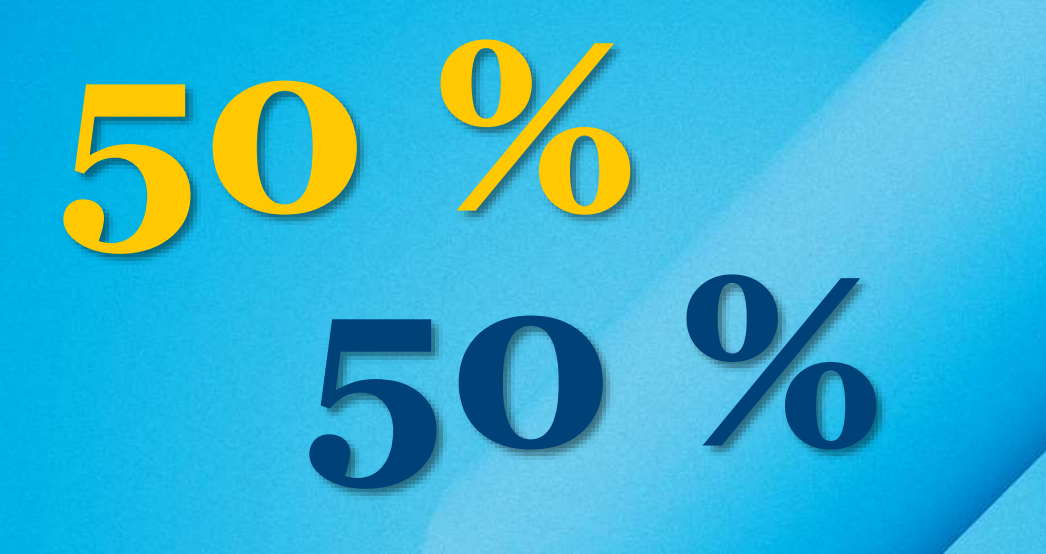

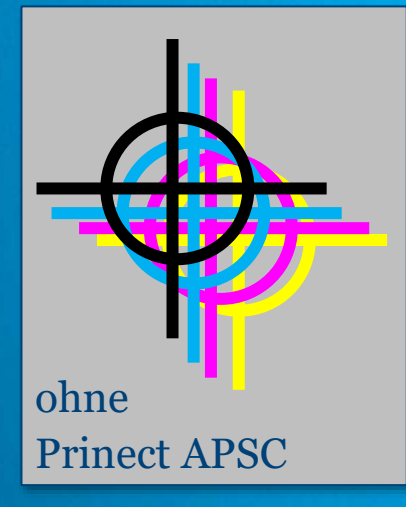

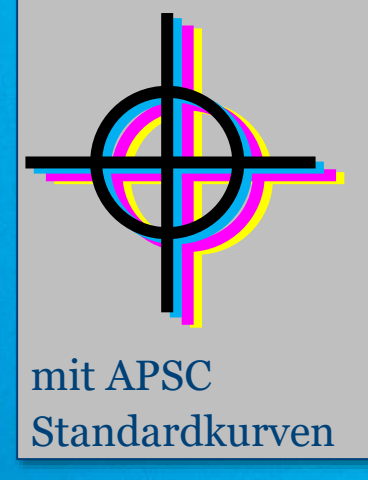

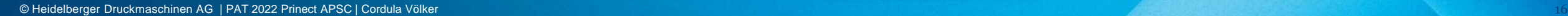

**NINE PRINECT IN** ANWENDERTAGE

### **Kompensieren leicht gemacht mit 3 Klicks**

#### mit **Prinect Production Manager**

braucht man nur **Klicks** 

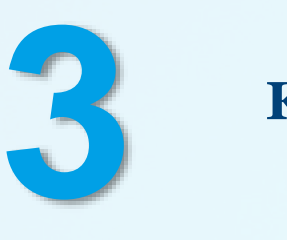

um Standardkennlinien anzuwenden

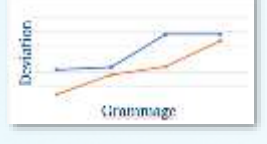

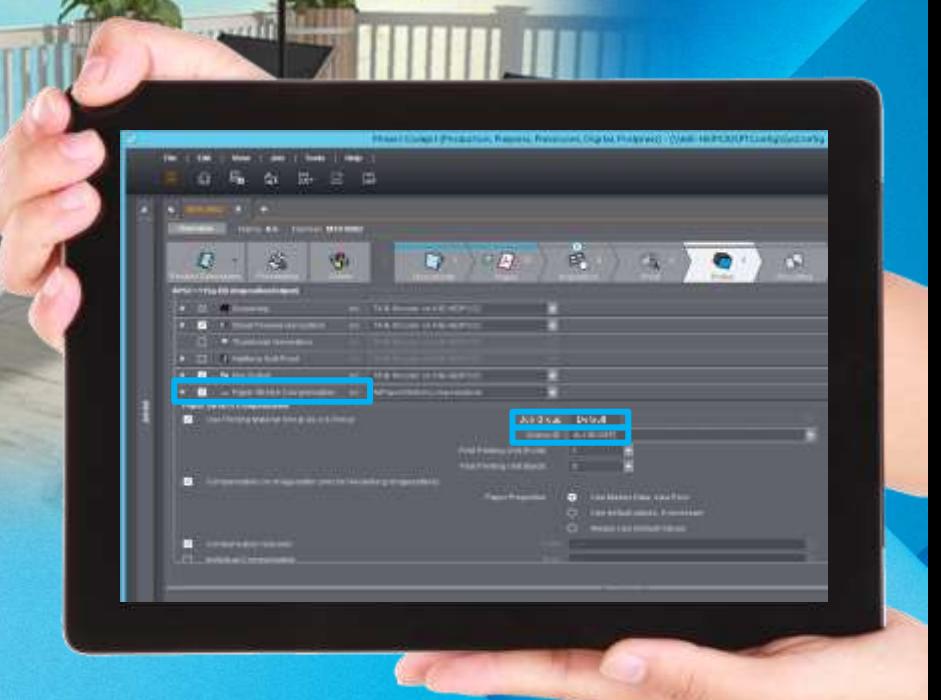

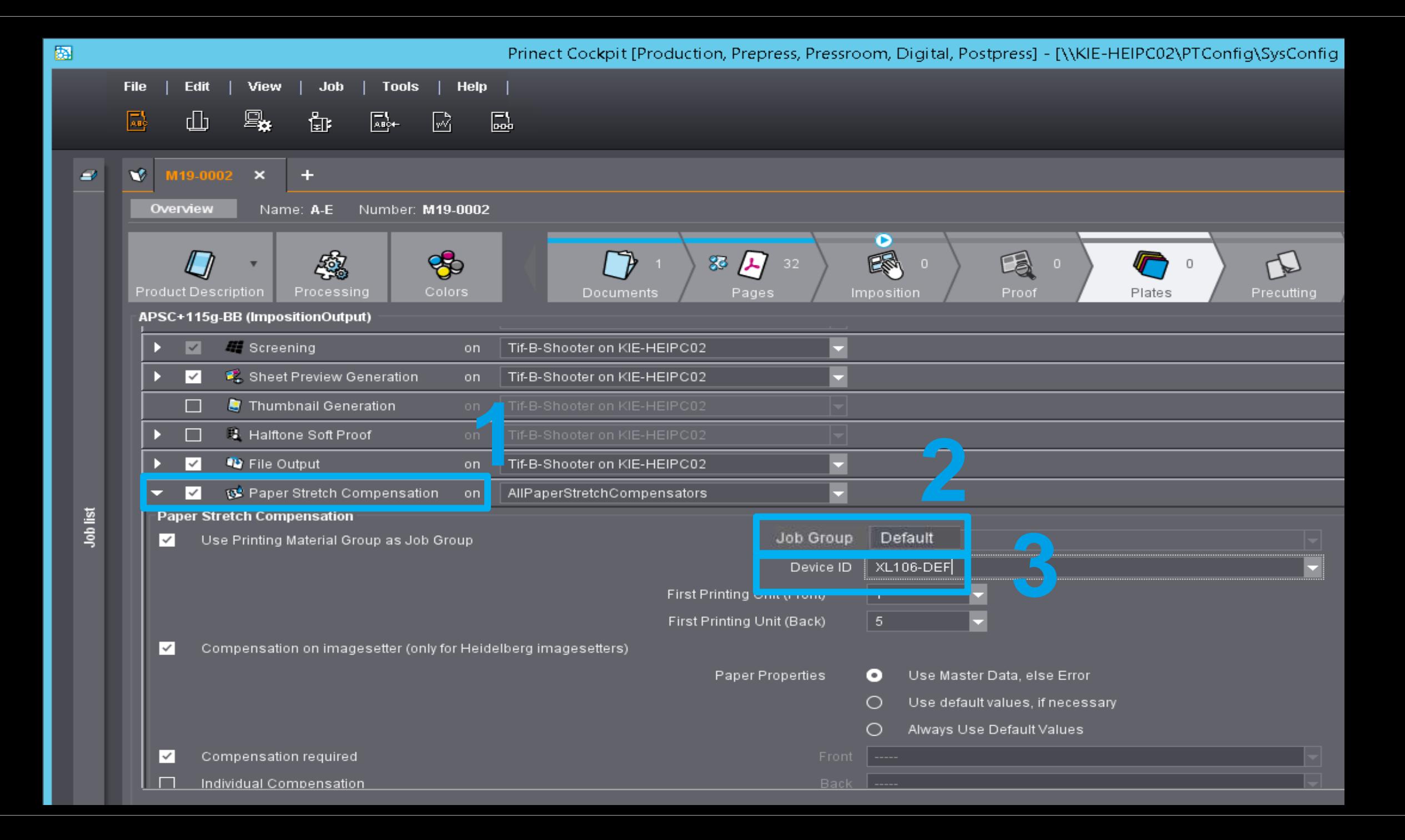

### **Kompensieren leicht gemacht in 3 Schritten**

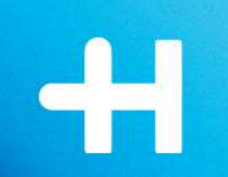

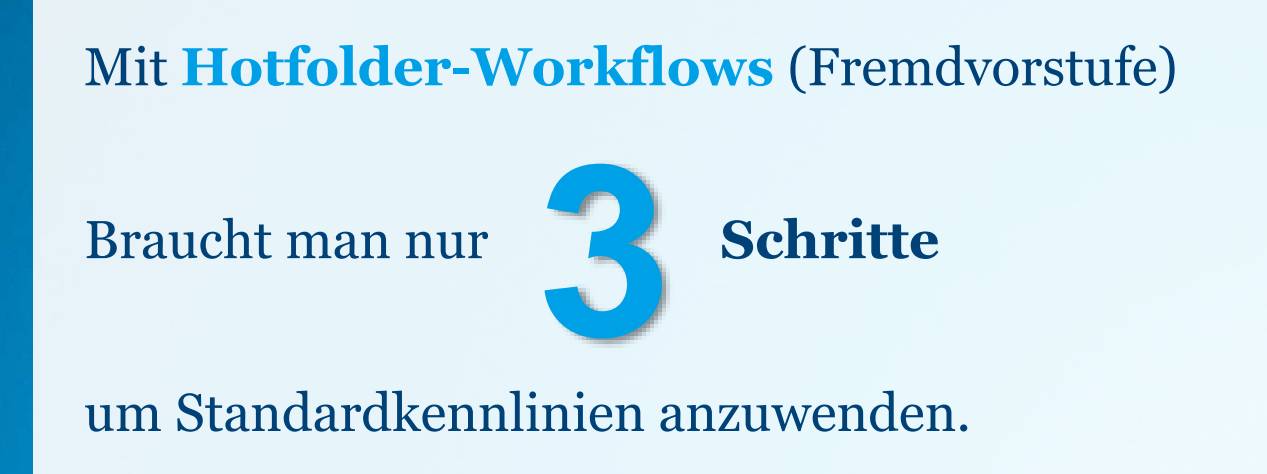

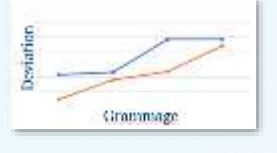

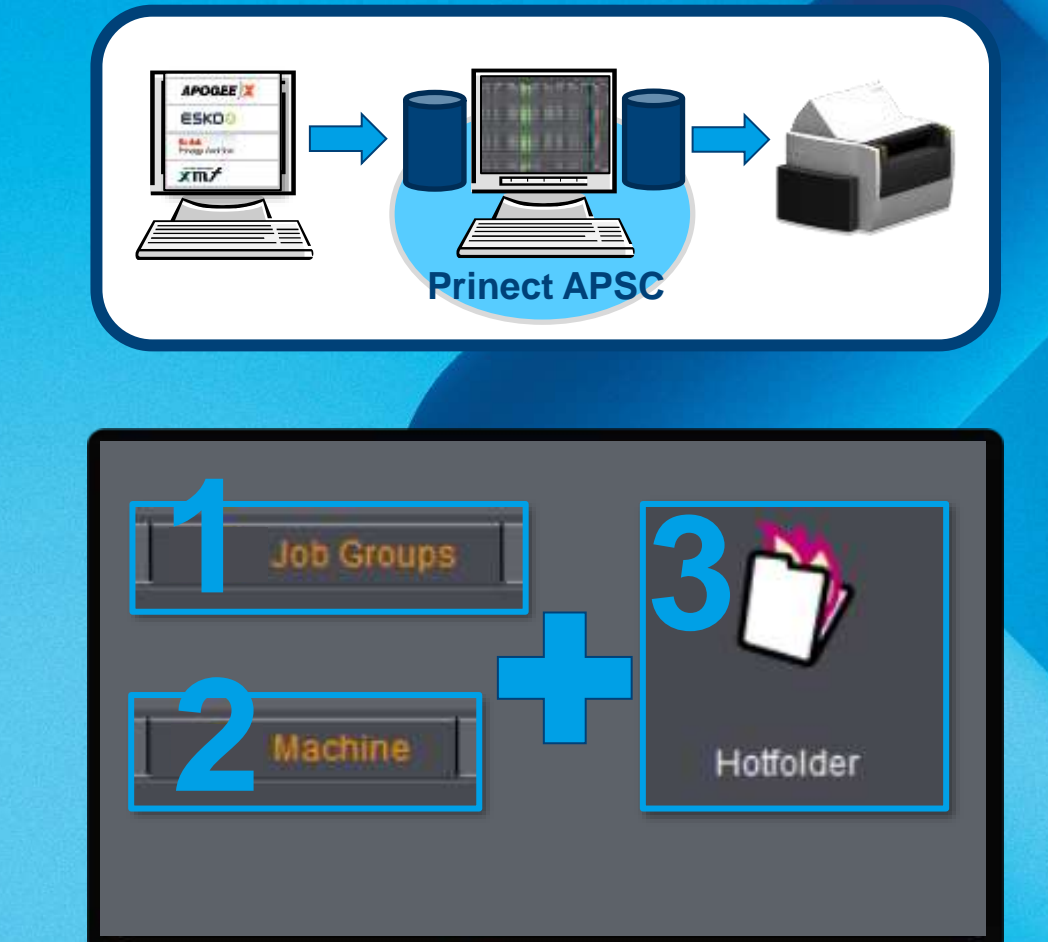

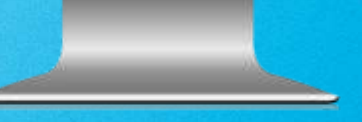

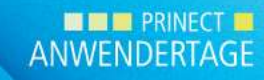

#### **Bedingungen für das Anwenden von Standardkennlinien**

#### Standardkennlinien anwendbar für:

- Maschinen XL106, XL 75, CX 104, CX102, SX102, CX92, CS92
- Druckreihenfolge B-C-M-Y
- gestrichenes Papier
- Vorderseite oder Vorder- und Rückseite
- Stabile Bedingungen im Drucksaal und beim Druckmaterial

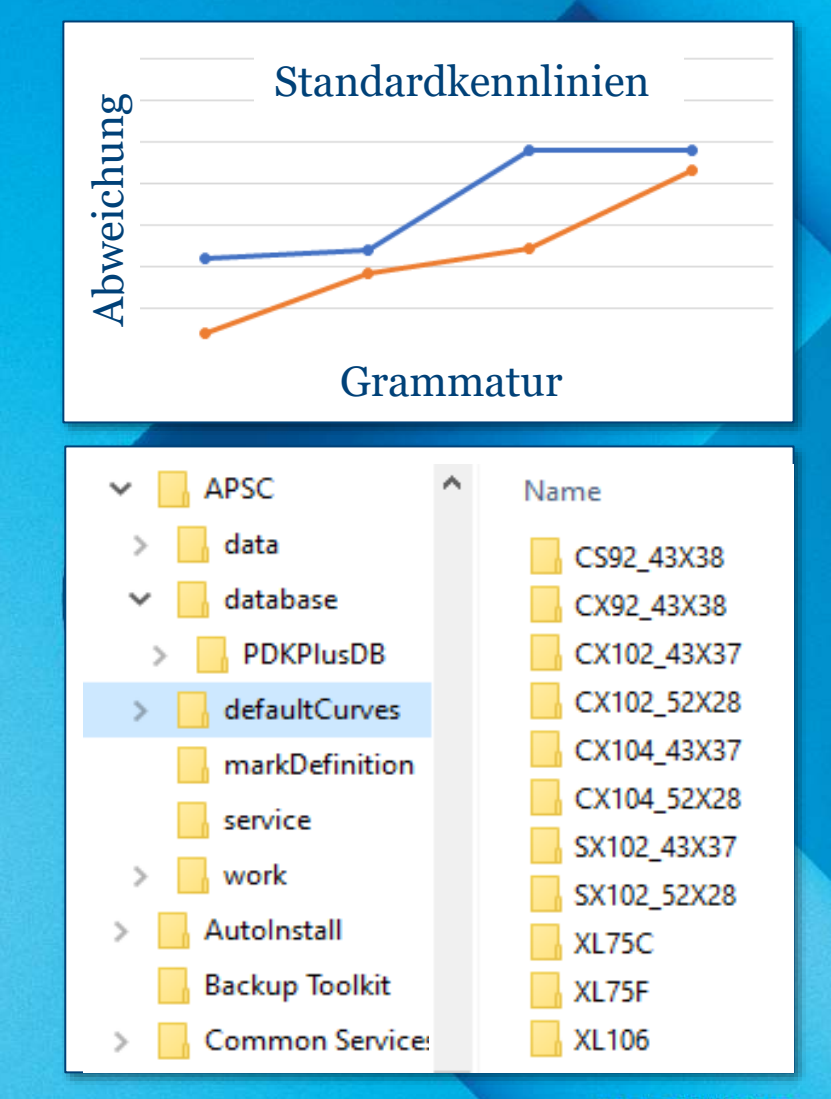

**WE PRINECT EX** ANWENDERTAGE

### **Drucken mit Standardkennlinien: Wie sieht dies aus?**

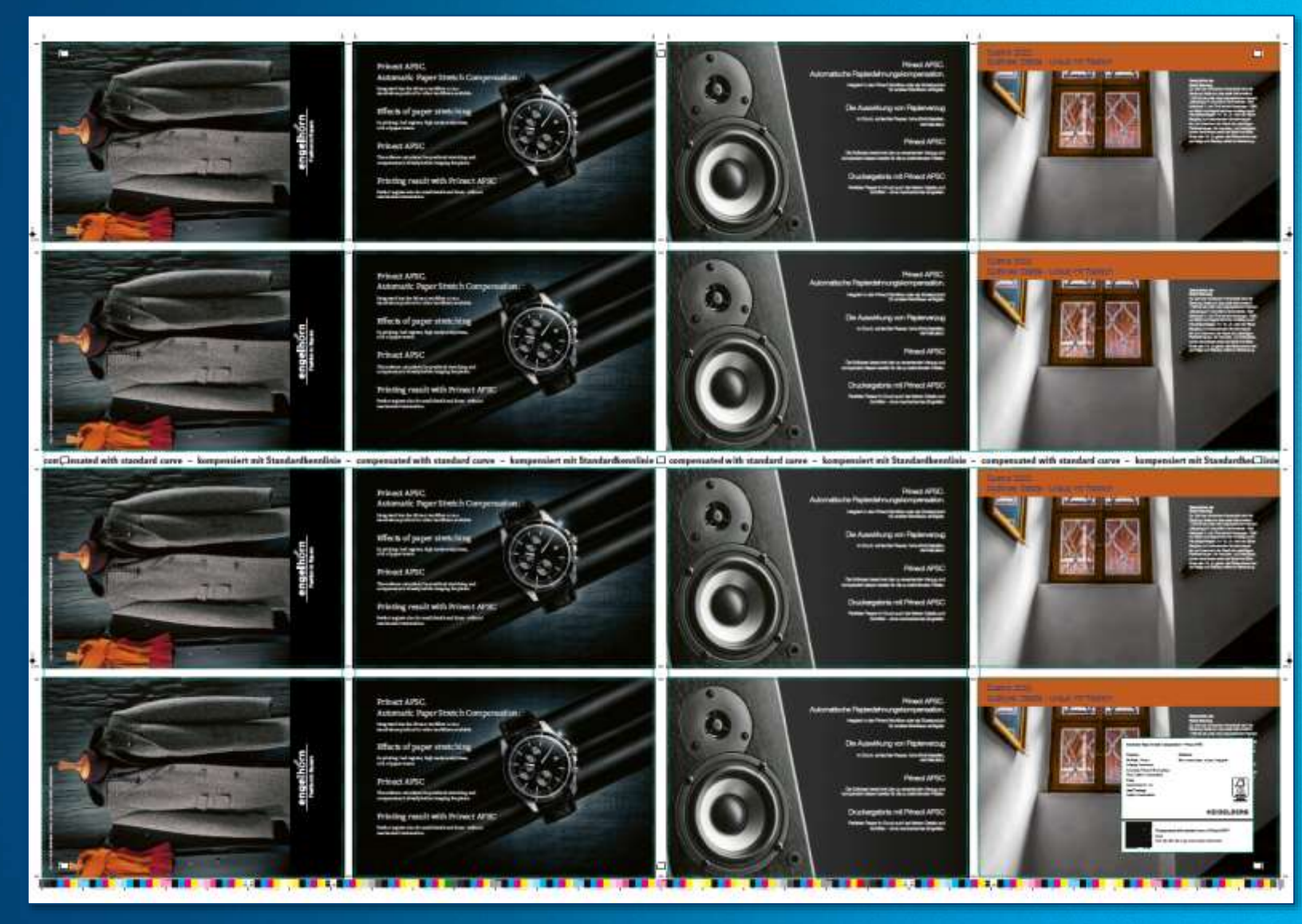

© Heidelberger Druckmaschinen AG | PAT 2022 Prinect APSC | Cordula Völker 2002 Prinect APSC | Cordula Völker 21

#### **Anpassen von Kennlinien**

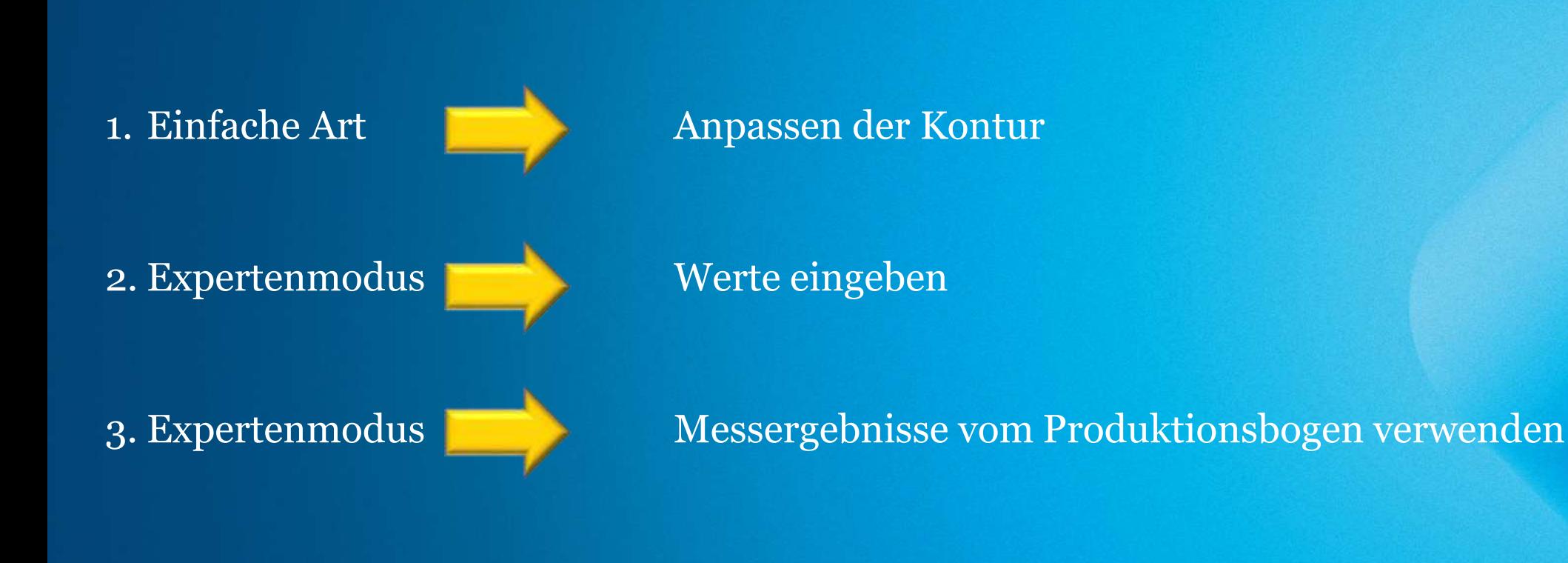

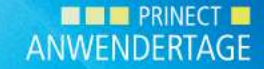

© Heidelberger Druckmaschinen AG | PAT 2022 Prinect APSC | Cordula Völker 22

#### **Drucken mit individuell angepassten Kennlinien: Wie sieht dies aus?**

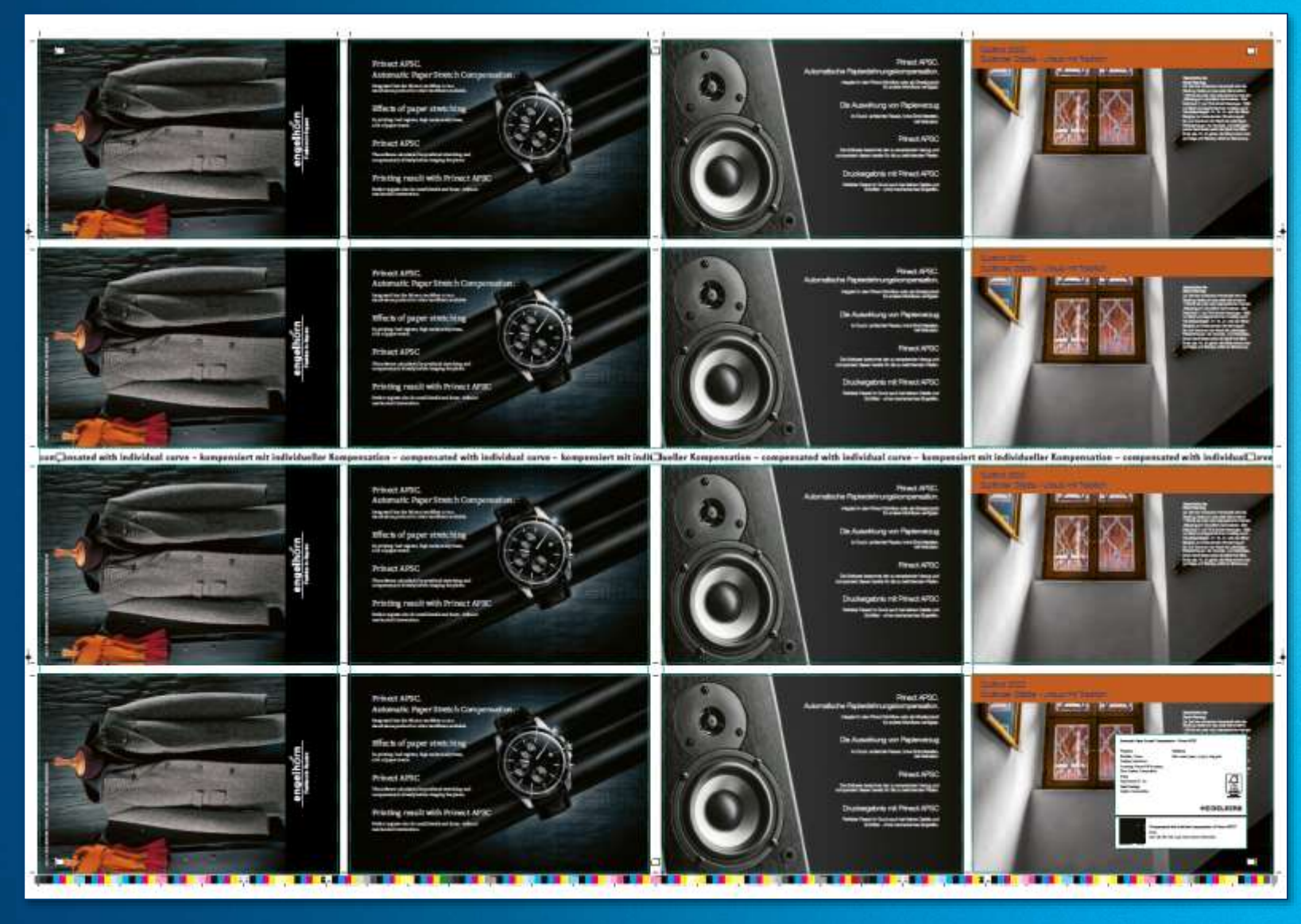

#### **Ergebnis – ohne und mit Prinect APSC**

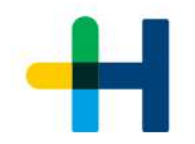

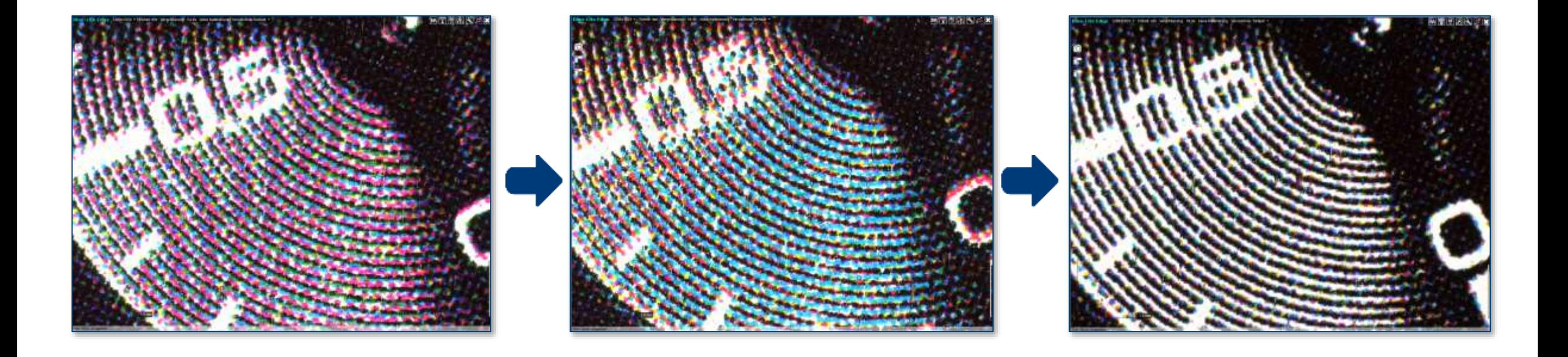

#### ohne Prinect APSC mit Standardkennlinie mit angepasster Kennlinie

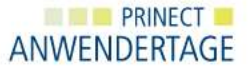

#### **Ergebnis – ohne und mit Prinect APSC**

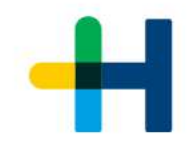

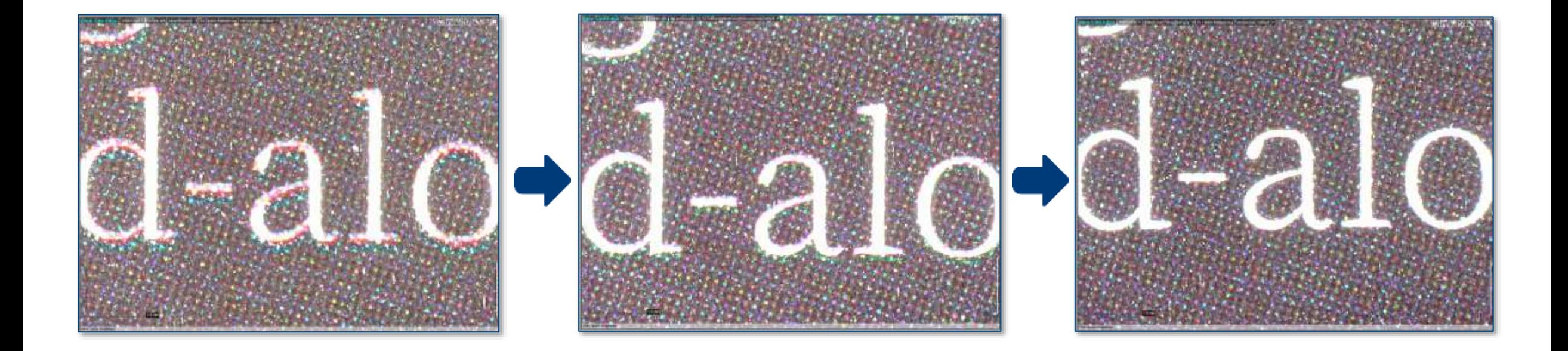

#### ohne Prinect APSC mit Standardkennlinie mit angepasster Kennlinie

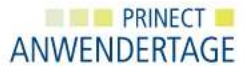

#### **Schneller Start mit Prinect APSC**

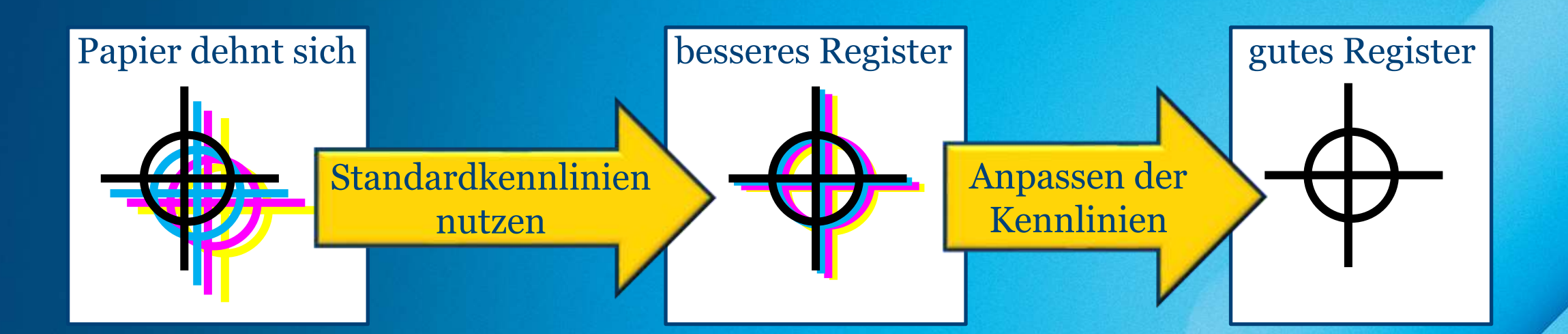

Druckreihenfolge = BCMY (+ nachfolgende Sonderfarben)

charakteristische Kennlinien für Papiertyp und Maschine

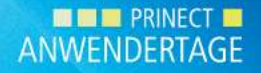

#### **Einsparungen mit Prinect APSC**

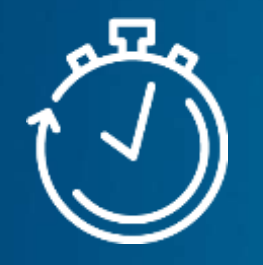

→spart Einrichtezeit

von 5 Min. und mehr pro kompensiertem Auftrag

→spart Makulatur

von 80 Bogen und mehr pro kompensiertem Auftrag

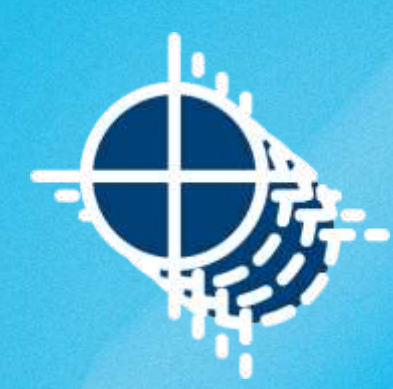

→verbessert die Produktivität

Alle Teile des Bogens können verkauft werden.

> **WE PRINECT BE** ANWENDERTAGE

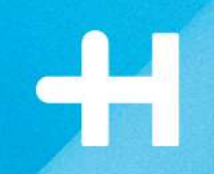

# **Schneller Start mit Prinect APSC**

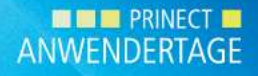